# **connect-markdown-renderer**

*Release 1.0.2.dev9+gb100493.d20220216*

**CloudBlue**

**Feb 16, 2022**

# **CONTENTS**

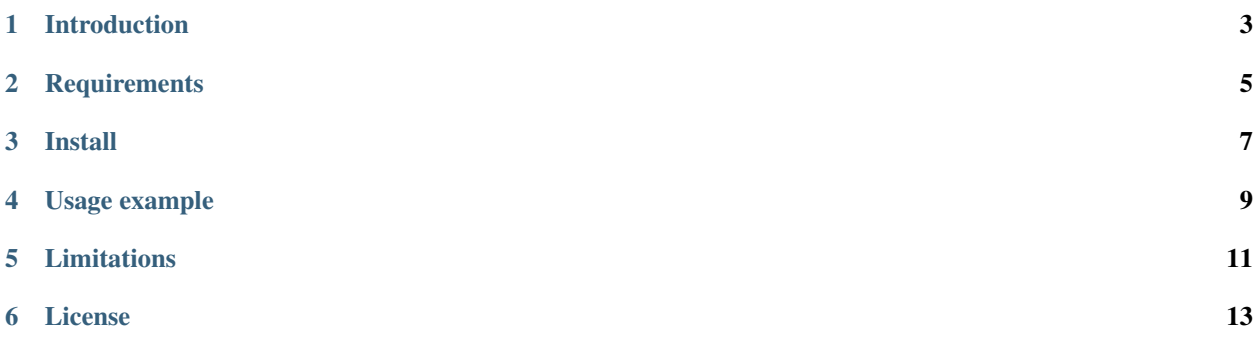

## **ONE**

## **INTRODUCTION**

<span id="page-6-0"></span>connect-markdown-renderer is a small library that allow to render markdown documents in a terminal shell.

**TWO**

#### **REQUIREMENTS**

<span id="page-8-0"></span>connect-markdown-renderer requires Python 3.6+ and depends on the following libraries:

- ansicolors $>=1.1.8, < 2$
- mistune= $=0.8.4$
- pygments $>=2.7.1<3$

## **THREE**

## **INSTALL**

<span id="page-10-0"></span>connect-markdown-renderer can be installed from pypi.org with pip:

\$ pip install connect-markdown-renderer

**FOUR**

# **USAGE EXAMPLE**

```
from cmr import render
my\_md = """"# Heading level 1 - Paragraph
This is a paragraph.
## Heading level 2 - Lists
*Ordered list:*
1. First item
2. Second item
3. Third item
**Unordered list:**
* First
* Second
* Third
"""
print(render(my_md))
```
This code will produce the following output:

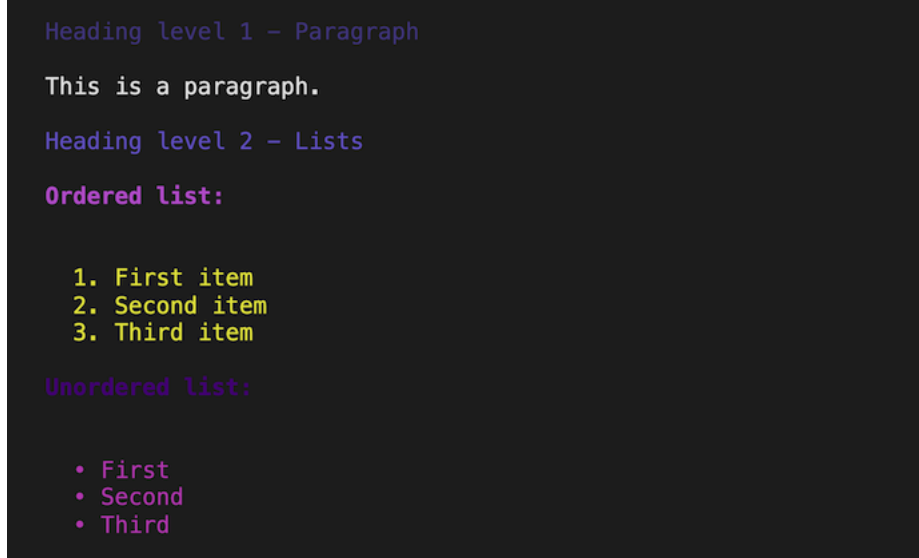

## **FIVE**

## **LIMITATIONS**

<span id="page-14-0"></span>connect-markdown-renderer does not support:

- Inline HTML
- Footnotes

# **SIX**

## **LICENSE**

<span id="page-16-0"></span>connect-markdown-renderer is released under the [Apache License Version 2.0.](https://www.apache.org/licenses/LICENSE-2.0)